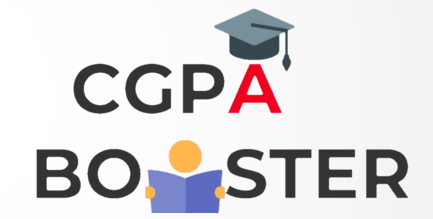

## Solution Code

```
/* C program to insert element in an array at specified position */
#include <stdio.h>
int main(){
   int arr[100];
   int i, size, num, position;
   printf("Enter size of the array : ");
   scanf("%d", &size);
  printf("\nEnter %d elements in array :: \n", size);
  for(i=0; i < size; i++) {
       printf("\nEnter %d element in array :: ",i+1);
      scanf("%d", &arr[i]); }
   printf("\nEnter element to insert : ");
   scanf("%d", &num);
   printf("\nEnter the element position : ");
   scanf("%d", &position);
   if(position>size+1 || position<=0) {
     printf("\nInvalid position! Please enter position between 1 to %d", size); }
   else {
      for(i=size; i>=position; i--){
        arr[i] = arr[i-1]; }
      arr[position-1] = num;
      size++;
      printf("\nArray elements after insertion :: ");
     for(i=0; i < size; i++){
        printf("%d", arr[i]);
      }}
   return 0;
```
}

Coding Lab – CGPA Booster